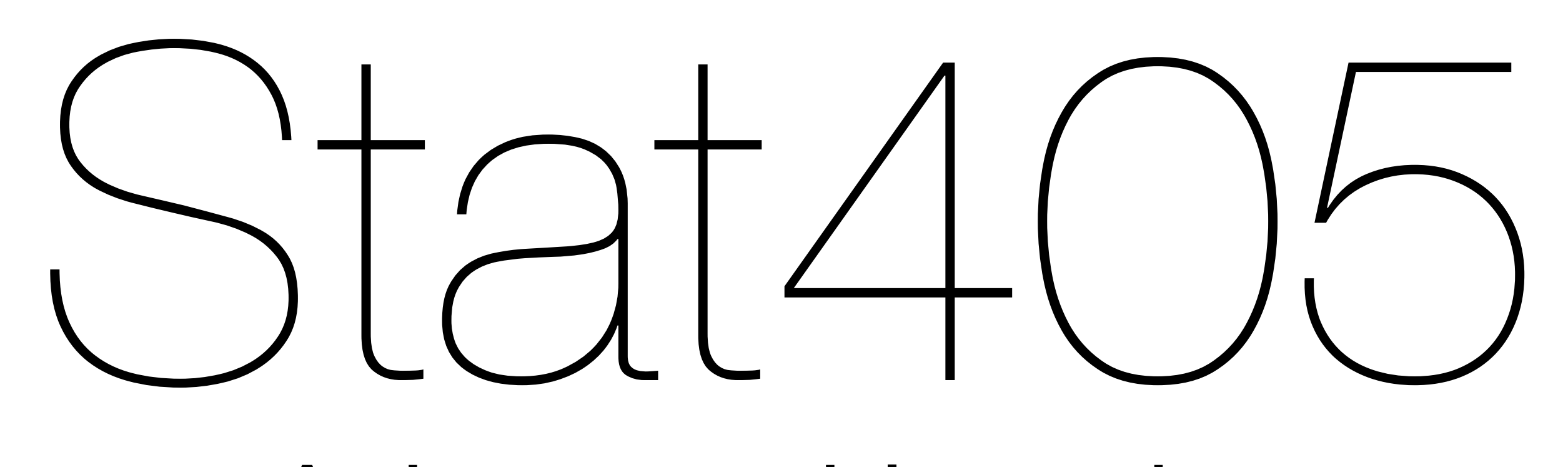

### Advanced layering

#### Hadley Wickham

- 1. Motivation
- 2. Geom review
- 3. Symmetrical diamonds?
- 4. More maps
- 5. Napoleon's march

# Motivation

# Layering

Key to rich graphics is taking advantage of layering.

Three types of layers: context, raw data, and summarised data

Each can come from a different dataset.

### Iteration

- First plot is never the best. Have to keep iterating to understand what's going on.
- Don't try and do too much in one plot.
- Best data analyses tell a story, with a natural flow from beginning to end.

# **Transform Visualise Model**

# CECOM review

### Lines

- geom\_path: join points with a "line"
- geom\_line: "functional" line, draws ordered by lowest to highest x
- geom\_segment: line segments specified by start and end locations
- geom\_vline, geom\_hline, geom\_abline: lines that span the whole plot

# Variability

- geom\_errorbar, geom\_crossbar, geom\_pointrange: show lower, upper and mid point of y for fixed x
- geom\_linerange: lower and upper
- geom\_ribbon: continuous x

### Distribution

- geom\_boxplot: show summary of y for fixed x
- geom\_dotplot: show individual points, adjusted so they don't overlap
- geom\_violin: sideways density plots

### Rectangles

- geom\_bar: base always on x axis
- geom\_rect: arbitrary rectangles (geom\_bar is a special case)
- geom\_tile/geom\_raster: tile the plane with equally sized rectanges

# Symmetric diamonds?

 $qplot(x, y, data = diamonds)$ diamonds\$x[diamonds\$x == 0] <- NA diamonds\$x[diamonds\$x > 10] <- NA diamonds $\gamma$ [diamonds $\gamma$  == 0] <- NA diamonds\$y[diamonds\$y > 10] <- NA  $qplot(x, y, data = diamonds)$ 

diamonds <- mutate(diamonds,  $area = x * y,$  $lratio = log10(x / y))$ 

qplot(area, lratio, data = diamonds) diamonds\$lratio[abs(diamonds\$lratio) > 0.02] <- NA

```
ggplot(diamonds, aes(area, lratio)) + 
   geom_point()
```

```
ggplot(diamonds, aes(area, lratio)) +
  geom_hline(yintercept = 0, size = 2, colour = "white") +
  geom_point() + 
  geom\_smooth(method = 1m, se = F, size = 2)
```

```
ggplot(diamonds, aes(pr, abs(lratio))) +
  geom_hline(yintercept = 0, size = 2, colour = "white") +
  geom_point() + 
  geom\_smooth(se = F, size = 2)
```

```
ggplot(diamonds, aes(area, abs(lratio))) +
  geom_hline(yintercept = 0, size = 2, colour = "white") +
  geom_boxplot(aes(group = round_any(area, 5))) +geom_smooth(se = F, size = 2)
```

```
ggplot(diamonds, aes(area, abs(lratio))) +
  geom_hline(yintercept = 0, size = 2, colour = "white") +
  geom_boxplot(aes(group = round_any(area, 5)))
```

```
ggplot(diamonds, aes(area, lratio)) +
  geom_hline(yintercept = 0, size = 2, colour = "white") +
   geom_boxplot(aes(group = interaction(sign(lratio), 
   round_any(area, 5))), position = "identity")
```
# More maps

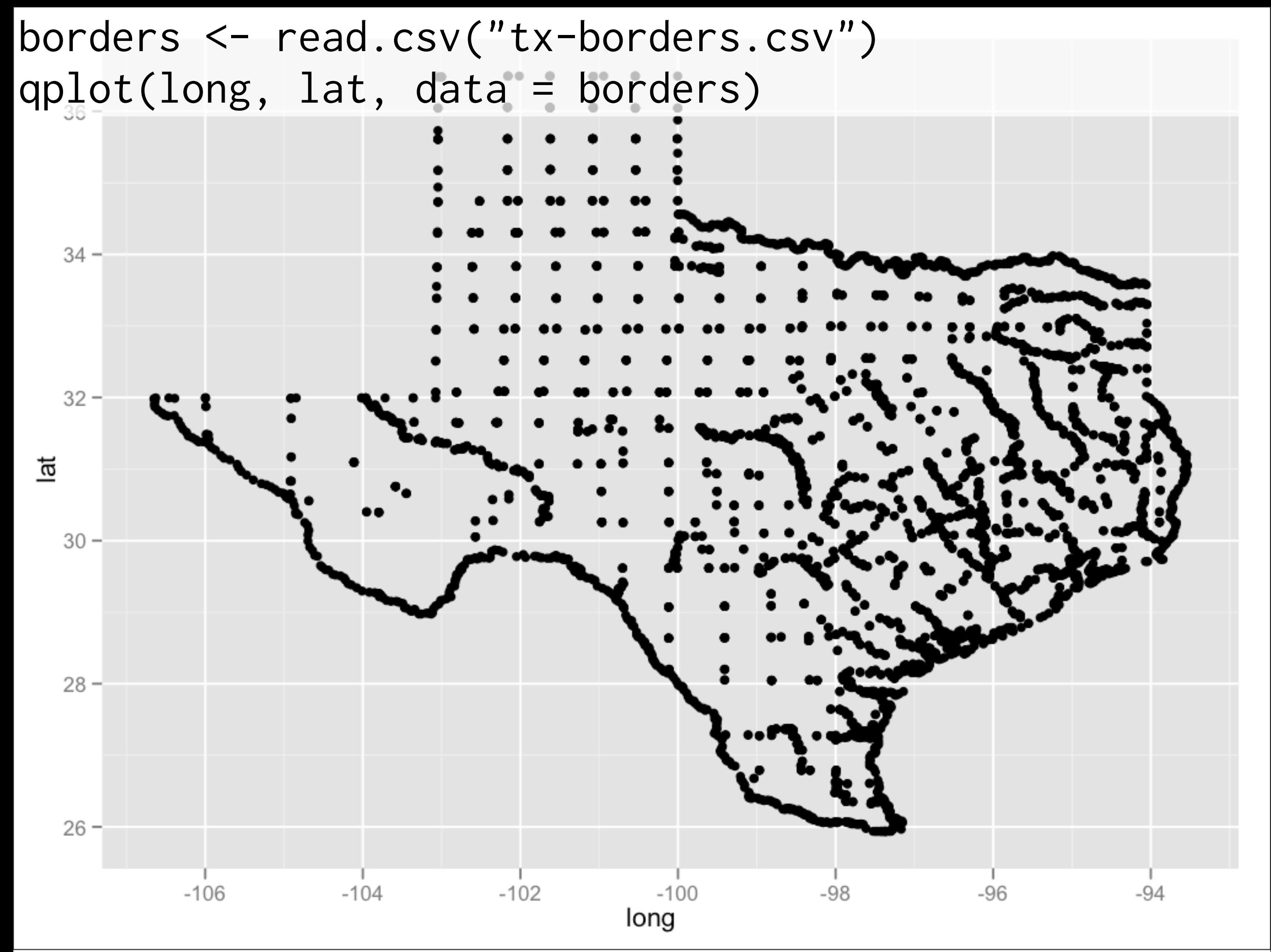

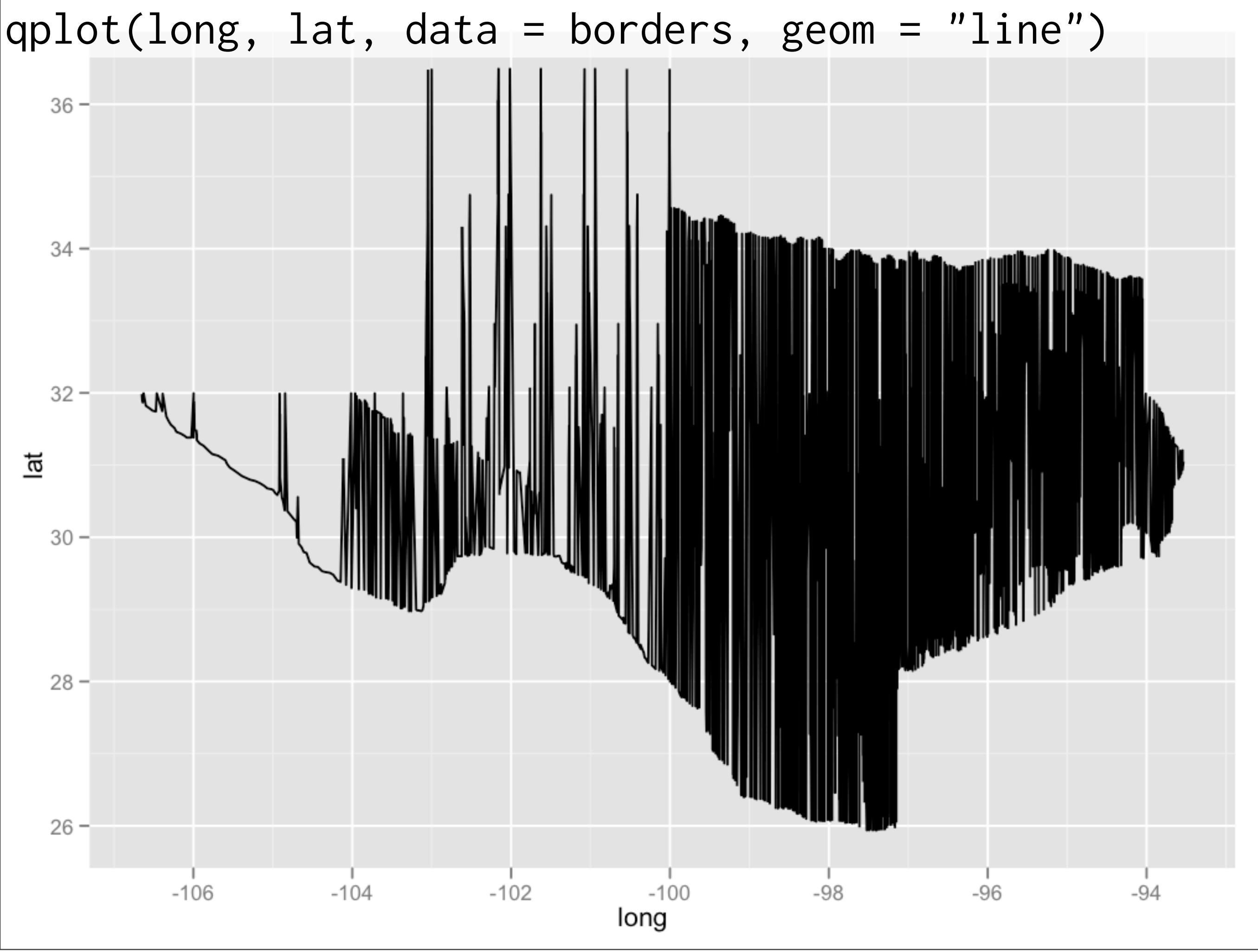

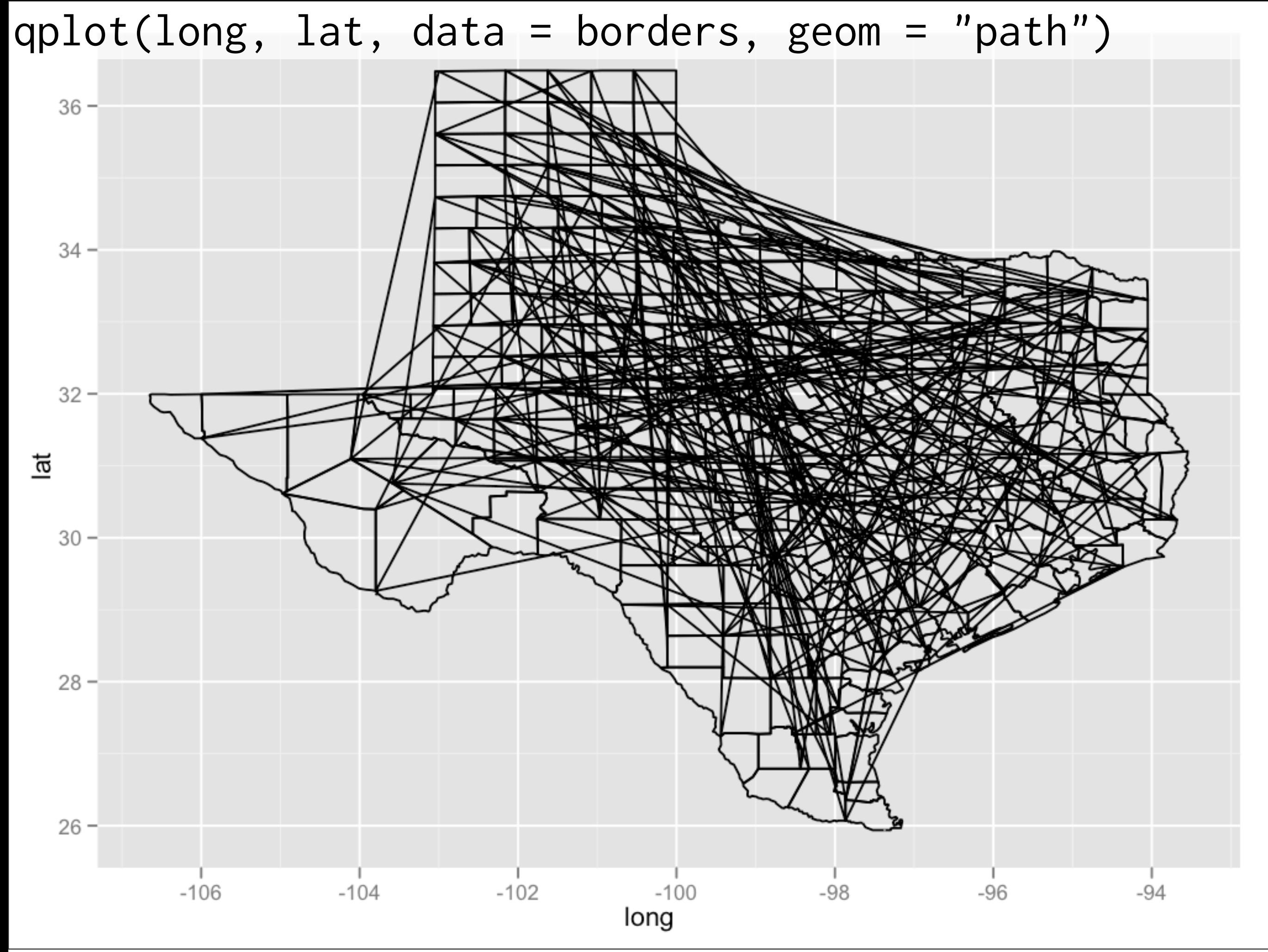

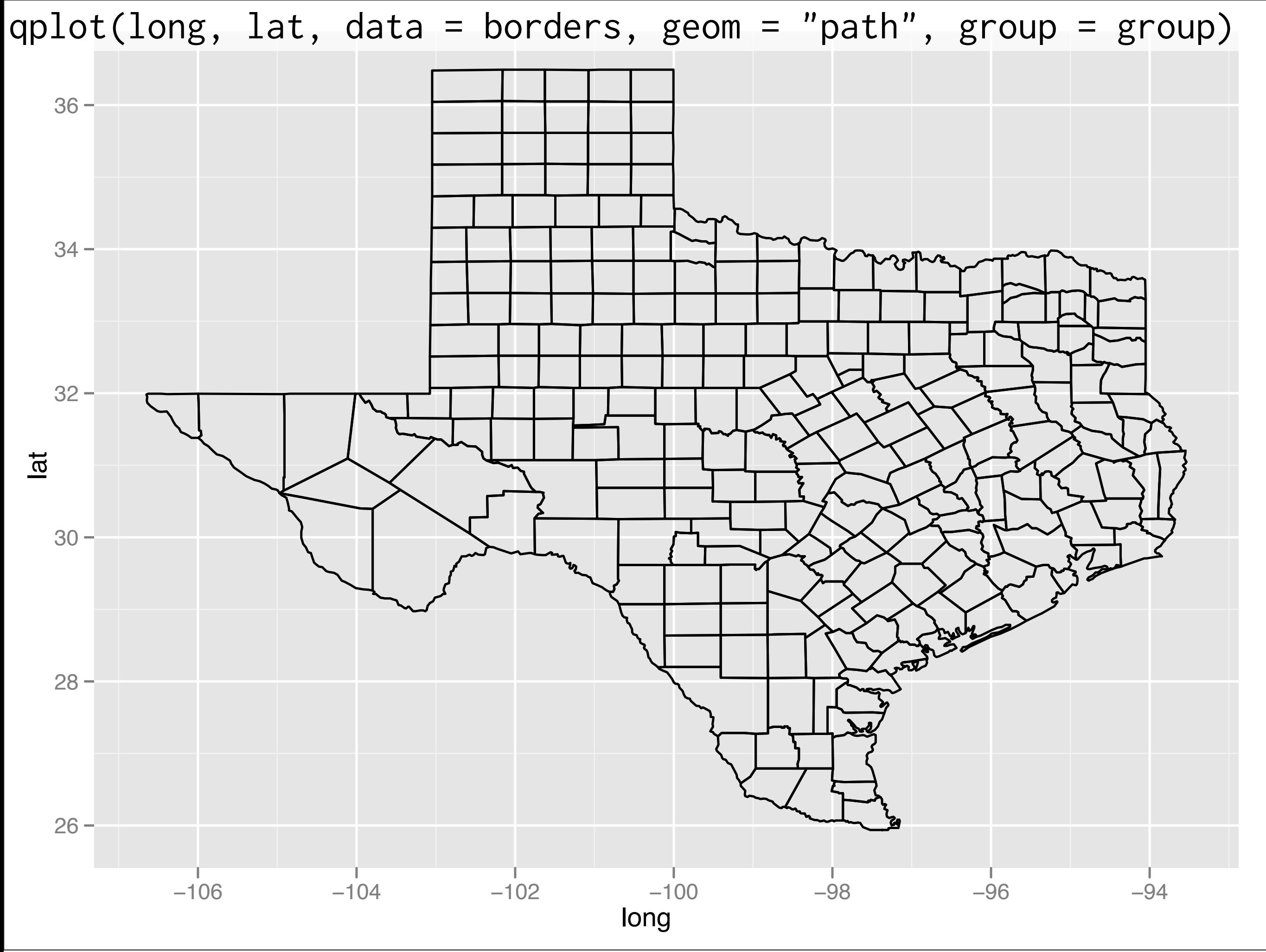

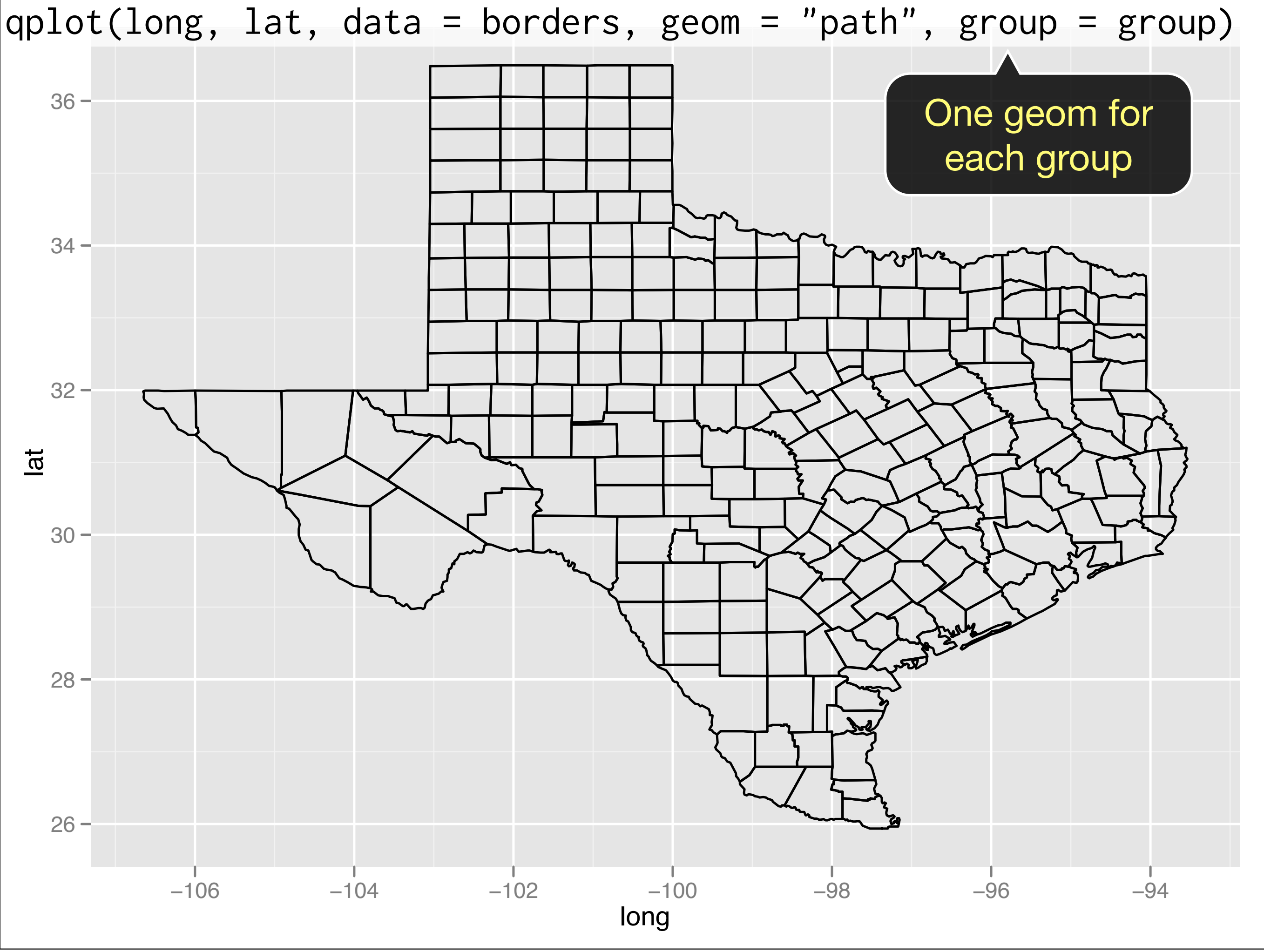

qplot(long, lat, data = borders, geom = "polygon", group = group)

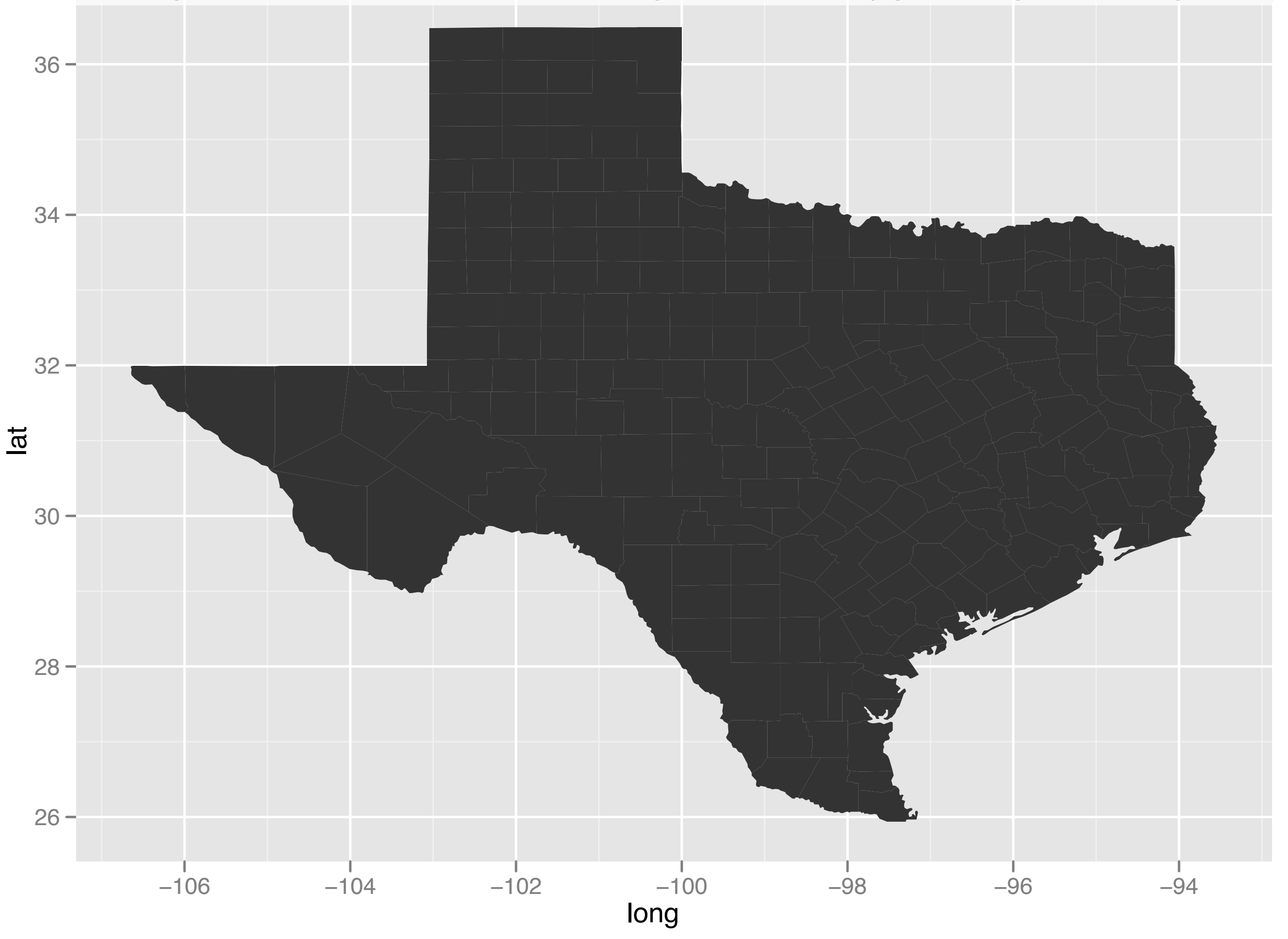

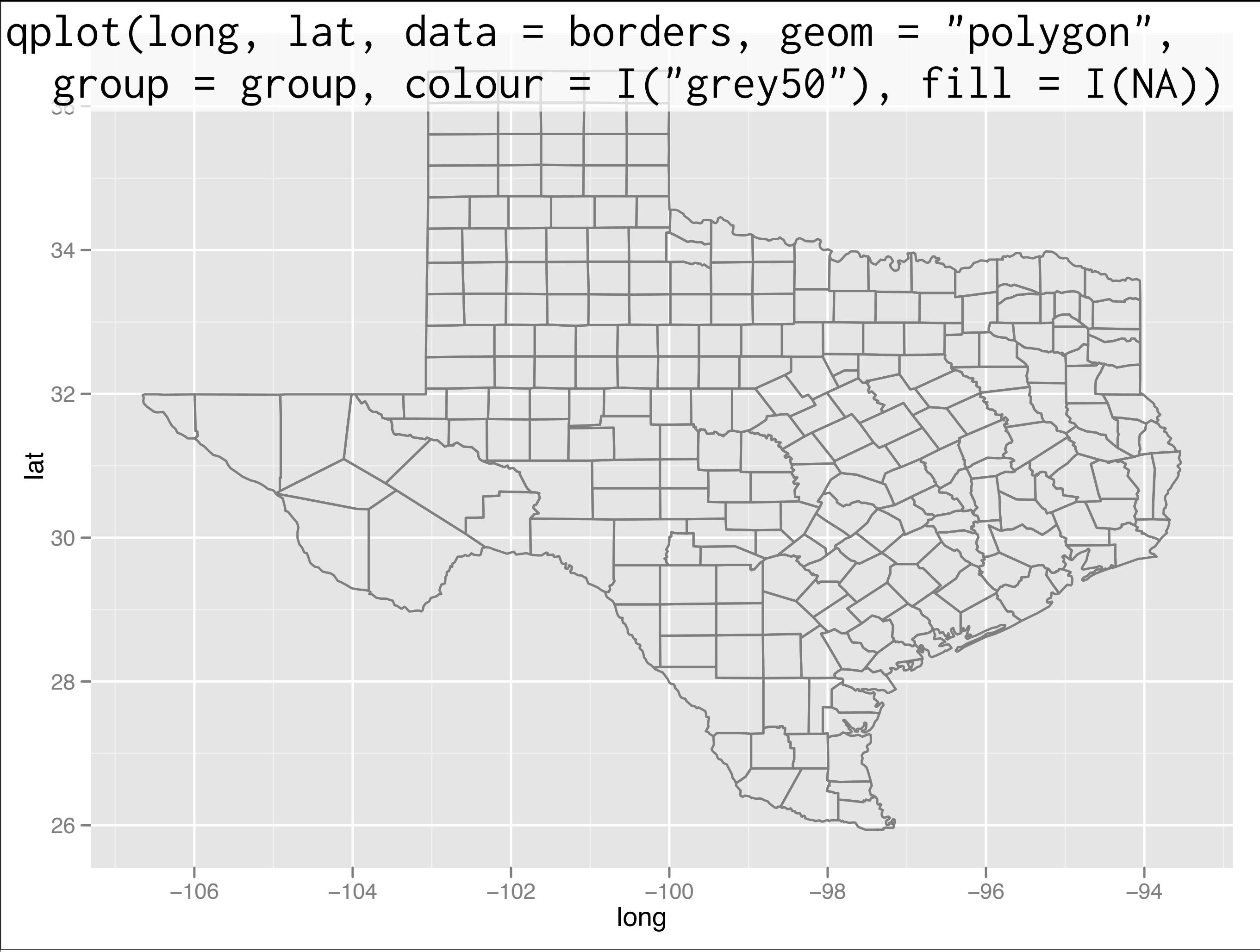

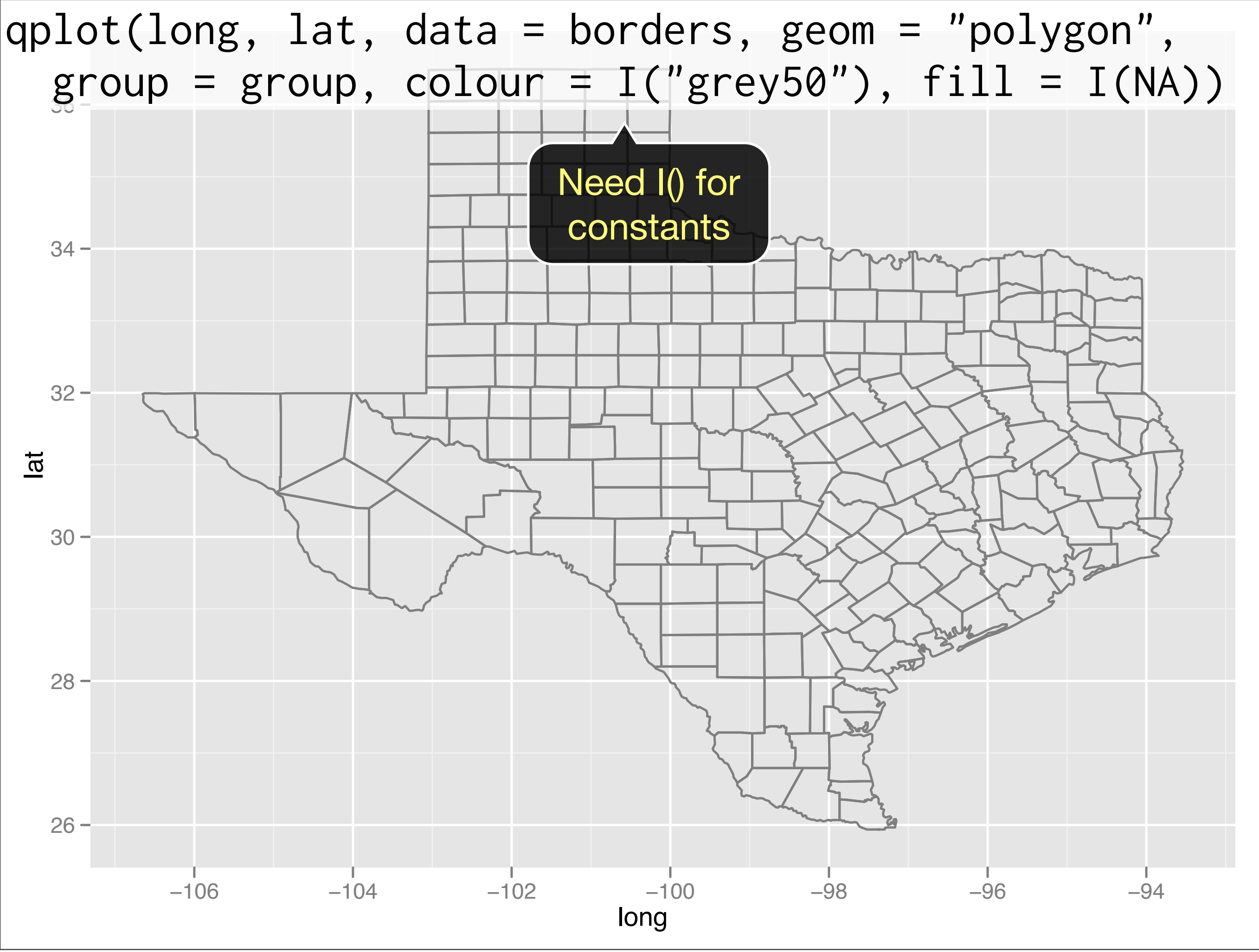

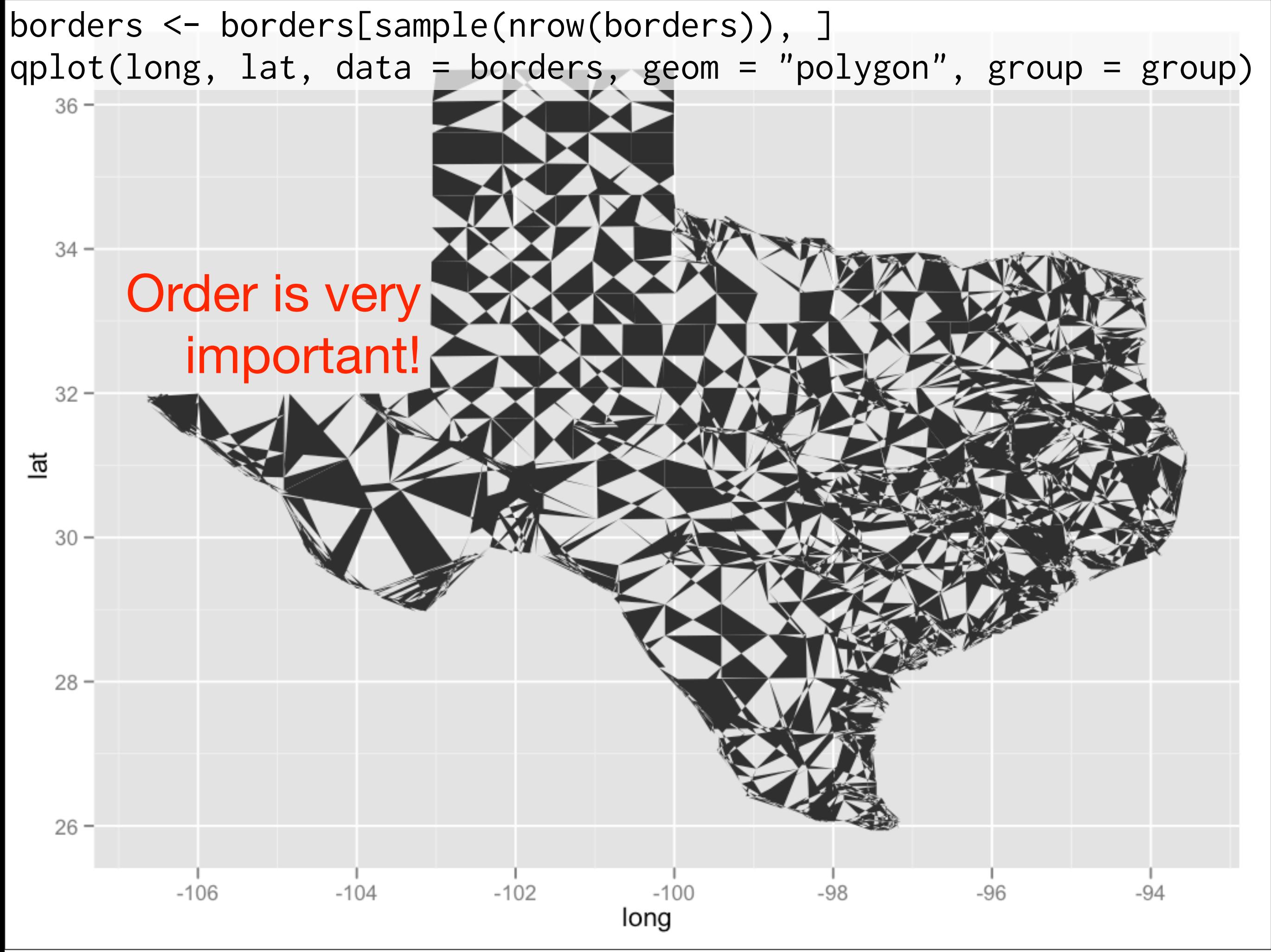

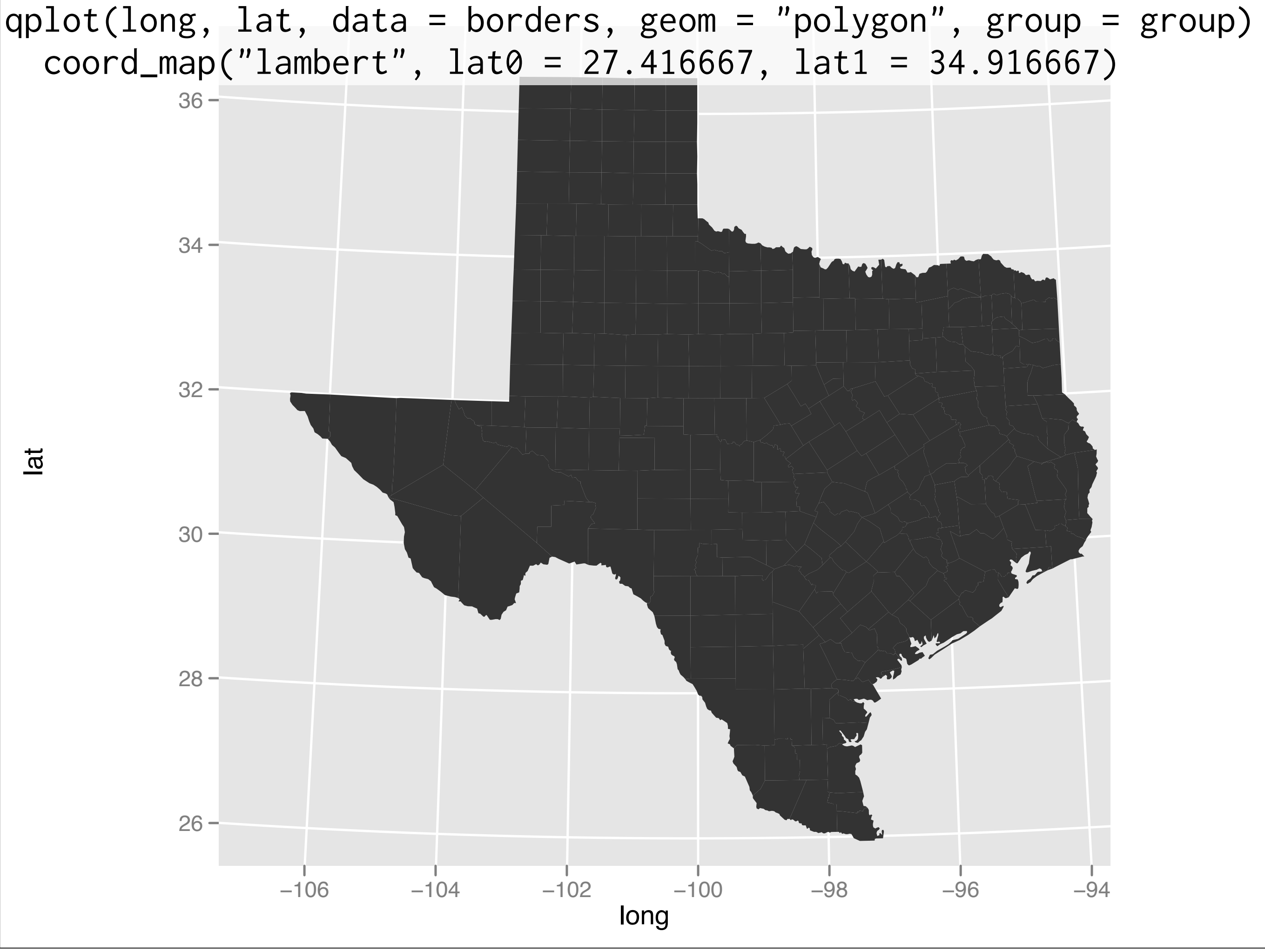

### Your turn

How could you add county names to this plot? (Hint: think about where you'd want to position them, and how you might summarise the data)

```
library(ggplot2)
library(plyr)
```

```
tx <- read.csv("tx-borders.csv",
   stringsAsFactors = FALSE)
```

```
mid\_range \leftarrow function(x) mean(range(x, na.rm = TRUE))centers <- ddply(tx, "county", summarise, 
  long = mid_range(long),
  lat = mid_range(lat)
```

```
ggplot(mapping = aes(long, lat)) +geom\_path(aes(group = group), data = tx) +
  geom_text(aes(label = county), data = centers)
```

```
centroid \le function (x1, y1) {
  n \leftarrow length(x1)wrap \leq c(n, 1:(n - 1))x2 \leftarrow x1[wing]y2 \leftarrow y1[wing]a \le x1 + y2 - x2 + y1s \le sum(a) \star 3
  if (s < 1e-3) {
    c(mean(x1), mean(y1)) } else {
    c(sum((x1 + x2) * a)/s, sum((y1 + y2) * a)/s)
   }
}
centers <- ddply(tx, "county", function(df) {
   c <- centroid(df$long, df$lat)
  data.frame(long = c[1], lat = c[2])
})
```
### Map data

Maps are a common type of layer. They are easily recognized and provide context for spatial data. Fairly low-res maps of states and countries can be had from the maps package

## Source of map data

- maps (states, counties)
- ggmap (google, osm)
- osmar (polygon data)
- <http://gadm.org>

# install.packages("sp")

```
library(sp)
load(url("http://gadm.org/data/rda/CHE_adm1.RData"))
```

```
head(as.data.frame(gadm))
ch \le fortify(gadm, region = "ID_1")
str(ch)
```

```
qplot(long, lat, group = group, data = ch, 
 geom = "polygon", colour = I("white") +
   coord_map()
```

```
# install.packages("maps")
```

```
library(maps)
states <- map_data("state")
```

```
ggplot(states, aes(long, lat)) + 
   geom_path(aes(group = group))
```
# Napoleon's march

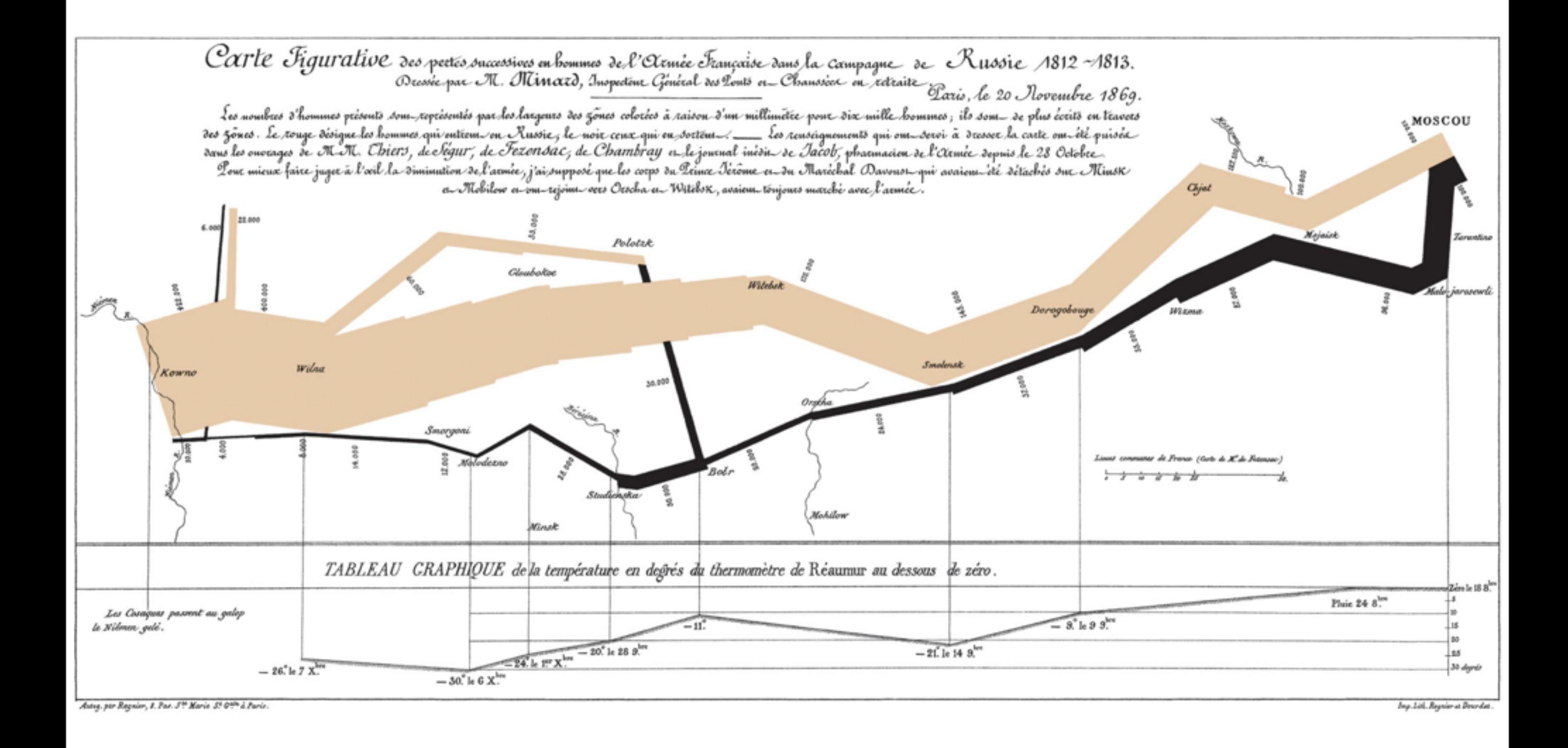

Public domain image from<http://en.wikipedia.org/wiki/File:Minard.png>

### Your turn

What are the layers in Minard's plot? What geom and aesthetics do each layer use?

Which layers show the main data and which show contextual information?

troops <- read.table("minard-troops.txt", header=T) cities <- read.table("minard-cities.txt", header=T)

```
russia <- map_data("world", region = "USSR")
```

```
qplot(long, lat, group = group, data = russia, 
 geom = "polygon")
```

```
russia[russia$long <math>0, \]russia <- subset(russia, group != 32)
qplot(long, lat, group = group, data = russia, 
 geom = "polygon")
```
#### Your turn

#### Attempt to recreate Napoleon's march by Minard as closely as possible

```
ggplot(troops, aes(long, lat)) + 
   geom_path(aes(size = survivors, colour = direction, 
    group = group, lineend = "round") +
  geom_text(aes(label = city), size = 4, data = cities)
```

```
ussr <- geom_polygon(aes(long, lat, group = group), 
  data = russia, fill = "white")ggplot(troops, aes(long, lat)) + 
   ussr +
   geom_path(aes(size = survivors, colour = direction, 
    group = group, linear <math>linear</math> if <math>mean()</math>geom\_text(aes(label = city), size = 3, data = cities)
```

```
# polishing plot
last_plot() + 
  scale\_size(range = c(1, 6),breaks = c(1, 2, 3) * 10^{5}, labels = comma(c(1, 2, 3) * 10^{5})) +
   scale_colour_manual(values = c("bisque2","grey10")) +
   xlab(NULL) + 
   ylab(NULL) +
  coord_equal(xlim = c(20, 40), ylim = c(45, 65))
```